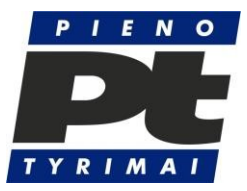

# **Tyrimų kokybės tikrinimo (PT) statistinio įvertinimo metodika**

# *1. Tyrimų kokybės tikrinimo mėginių homogeniškumo tikrinimas*

Mėginių homogeniškumas tikrinamas pagal ISO 13528:2022 standarto B priedo B1, B2 ir B3 dalis. Atsitiktine tvarka iš visos partijos atrenkama po 10 reprezentatyvių mėginių kiekvienam rinkinio mėginiui, kad nustatyti pieno sudėtį (riebalai, baltymai) ir užšalimo temperatūrą. Tyrimas atliekamas keturiais pakartojimais.

Homogeniškumo tyrimo rezultatas pateikiamas kaip:

 $x_{tk}$ 

čia

*t* - mėginio numeris;

*k* – mėginio pakartotinio tyrimo numeris.

Apskaičiuojame matavimo rezultatų aritmetinį vidurkį:

$$
x_t = \frac{x_{t1} + x_{t2}}{2};
$$

Skirtumas tarp mėginio pakartotinių tyrimų:

$$
w_t = |x_{t1} - x_{t2}|;
$$

Skaičiuojame visuotinį vidurkį:

$$
\bar{x}_t = \frac{\sum x_t}{n};
$$

Skaičiuojame mėginio vidurkio standartinį nuokrypį:

$$
s_x = \sqrt{\frac{\sum (x_{ti} - \bar{x}_t)^2}{n-1}};
$$

Skaičiuojame mėginio vidinį standartinį nuokrypį:

$$
s_w = \sqrt{\frac{\sum w_t^2}{2n}};
$$

Skaičiuojame homogeniškumo standartinį nuokrypį:

$$
s_s = \sqrt{s_x^2 - \frac{s_w^2}{2}};
$$

Mėginio homogeniškumo sąlyga:

$$
s_s \leq 0.3 \sigma_{PT}
$$

Čia  $\sigma_{PT}$ – PT tyrimų standartinis nuokrypis.

#### *2. Tyrimų kokybės tikrinimo mėginių stabilumo tikrinimas*

Mėginių stabilumas tikrinamas pagal ISO 13528:2022 standarto B priedo B4 ir B5 dalis. Stabilumo įvertinimui iš visos partijos atrenkama po 10 pieno mėginių kiekvienam rinkinio mėginiui, kad nustatyti pieno sudėtį (riebalai, baltymai) ir užšalimo temperatūrą. Tyrimas atliekamas keturiais pakartojimais. Tyrimo tvarka ir sąlygos nustatytos pagal reikalavimus B priedo B4 dalyje.

Stabilumo tikrinimo tyrimo rezultatas pateikiamas kaip:

*ytk*

čia

*t* - mėginio numeris;

*k* – mėginio pakartotinio tyrimo numeris.

Skaičiuojame visuotinį vidurkį:

$$
\bar{y}_t = \frac{\sum y_t}{n}
$$

Mėginio stabilumo sąlyga:

$$
|\bar{x}_t - \bar{y}_t| \leq 0.3\sigma_{PT}
$$

čia  $\sigma_{PT}$ – PT tyrimų standartinis nuokrypis.

Tyrimų kokybės tikrinimo mėginių homogeniškumo ir stabilumo tikrinimas pageidautina atliekamas tuo pačiu matuokliu.

### *3. Tyrimų kokybės tikrinimo rezultatų analizė*

## **3.1 Anomalių verčių ir riktų atmetimas**

Anomalios vertės ir riktai yra eliminuojami pagal ISO 5725-2:2019 standarto 8.3.5 skyrių.

Yra naudojamas Grubso testo vieno rikto atvejis. Tikrinama didžiausio ir mažiausio rezultato vertė. Grubso testo statistikos vertė Gp yra skaičiuojama:

1. Kai tikriname didžiausią vertę:

$$
G_p=\frac{x_p-\bar{x}}{s};
$$

2. Kai tikriname mažiausią vertę:

$$
G_p=\frac{\bar{x}-x_p}{s};
$$

čia:

$$
\bar{x} = \frac{1}{p} \sum_{i=1}^p x_i \, ;
$$

ir

$$
s = \sqrt{\frac{1}{p-1} \sum_{i=1}^{p} (x_i - \bar{x})^2};
$$

- a) Jei testo statistikos vertė lygi jos 5 % kritinei vertei arba yra mažesnė, laikoma, kad tikrinamas dydis yra teisingas;
- b) Jei testo statistikos vertė didesnė nei jos 5 % kritinė vertė ir lygi jos 1 % kritinei vertei arba yra mažesnė, tikrinamas dydis laikomas anomaliąja verte ir žymimas viena žvaigždute;
- c) Jei testo statistikos vertė didesnė nei jos 1 % kritinė vertė, laikoma, kad tikrinamas dydis yra statistinis riktas ir žymimas dviem žvaigždutėmis.

3 Pritaikius Grubso testą ir radus anomaliąją vertę ar riktą, šios vertės yra anuliuojamos, o tikrinimas pakartojamas be jų.

### **3.2 Tyrimų kokybės tikrinimo rezultatų statistinė analizė**

Tyrimų kokybės tikrinimo statistinei rezultatų analizei yra naudojama atsparioji statistika pagal ISO 5725-5:1998 , ISO 5725-5:1998/Cor 1:2005.

#### *3.2.1 Algoritmas A*

Naudojame algoritmą A, aprašyta standarto 6.2 punkte.

Gauti rezultatai išrūšiuojami didėjančia tvarka

 $x_1, x_2, ..., x_i, ..., x_p$ 

Pasižymime atsparųjį vidurkį kaip *x\**, ir atsparųjį standartinį nuokrypį kaip *s\*.*

Paskaičiuojame pradines *x\** ir *s\** vertes:

$$
x^* = mediana x_i (i = 1, 2, ..., p)
$$

$$
s^* = 1,483 \times mediana |x_i - x^*| (i = 1, 2, ..., p)
$$

Paskaičiuojame

 $\varphi = 1.5s^*$ 

Atliekame visų *xi* verčių pervertinimą:

$$
x_i^* = \begin{cases} x^* - \varphi & \text{jei} & x_i < x^* - \varphi \\ x^* + \varphi & \text{jei} & x_i > x^* + \varphi \\ x_i & \text{kitais} & \text{atvejais} \end{cases}
$$

Perskaičiuojame naujas *x\** ir *s\** vertes:

$$
x^* = \sum_{i=1}^p \frac{x_i^*}{p};
$$
  

$$
s^* = 1,134 \sqrt{\sum_{i=1}^p \frac{(x_i^* - x^*)^2}{p-1}}
$$

#### *3.2.2 Bendrieji statistiniai rodikliai*

Individualus dalyvio pakartojamumo standartinis nuokrypis s<sub>ri</sub> yra paskaičiuojamas iš dalyvio atsiųstų matavimo duomenų:

$$
s_{ri}=\frac{w_i}{\sqrt{2}};
$$

Čia w – 2 matavimų skirtumas.

Bendras PT

$$
S_r = \sqrt[2]{\frac{\sum s_{r,i}^2}{q}};
$$

Atsparusis vidurkio standartinis nuokrypis  $s_x$  yra paskaičiuojamas iš duomenų, gautų pagal algoritmą A:

$$
s_x = s^*;
$$

Tarplaboratorinis standartinis nuokrypis sL :

$$
s_L = \sqrt{max\left(0; \quad \left(s_x^2 - \frac{s_r^2}{n}\right)\right)};
$$

Atkuriamumo standartinis nuokrypis sR:

$$
s_R = \sqrt{s_L^2 + s_r^2};
$$

PT standartinis nuokrypis:

$$
\sigma_{PT} = \sqrt{max\left(0; \quad \left(s_R^2 - s_r^2\left(1 - \frac{1}{m}\right)\right)\right)}
$$

Čia m – vidutinis matavimo pakartojimų skaičius.

PT dalyvių rezultatų neapibrėžties sandas:

$$
u_{PT}=1,25\left(\frac{s^*}{\sqrt{n}}\right);
$$

Priskirtosios vertės neapibrėžties dydžio riba:

$$
u_{PT}<0.3\sigma_{PT}
$$

Skirtumas nuo priskirtos vertės:

$$
d = x_{ref} - x_{vid}
$$

čia:

xref – priskirtoji vertė;

xvid – dviejų matavimų vidurkis.

Visuminės sistemingosios paklaidos standartinis nuokrypis atskiram dalyviui s<sub>d</sub>:

$$
s_d = \frac{d}{\sqrt{2}}
$$

z' – balas (z' – score) skaičiuojamas:

$$
z' = \frac{x_{vid} - x_{ref}}{\sqrt{(s^*)^2 + u_{PT}^2}};
$$

z' – balo vertinimas

Kai dalyvis pateikia rezultatą:

 $|z'| \geq 3.0$  yra peržengta kontrolinė linija. Šiuo atveju dalyvis turi išanalizuoti galimas tokio rezultato priežastis ir imtis priemonių situacijos pagerinimui.

 $2.0 < |z'| < 3.0$  yra peržengta įspėjamoji linija. Šiuo atveju dalyvis turi išanalizuoti galimas tokio rezultato priežastis.

 $|z'| \leq 2.0$  rezultatas yra tinkamas.

Parengė: V. Petrauskas, Laboratorijos vadovas.

2023 01 02